# **blaze jogo como jogar**

- 1. blaze jogo como jogar
- 2. blaze jogo como jogar :todos os sites de apostas
- 3. blaze jogo como jogar :melhores bonus de boas vindas

### **blaze jogo como jogar**

Resumo:

**blaze jogo como jogar : Inscreva-se em mka.arq.br e descubra o tesouro das apostas! Ganhe um bônus especial e inicie sua busca pela fortuna!** 

contente:

corações) por hit. Se eles encontraram um caminho para o Overworld, eles também são ficados pela água e até mesmo pela chuva : A água causa cerca de 1 dano a cada segundo. Como todas as máfias Nether, elas não são danificadas pelo fogo ou lava. Blaze t Mobs . Tynker ;

Blaze é um aplicativo de automação e gestão de tarefas que auxilia usuários em diversos aspectos, desde a organização pessoal até o gerenciamento de projetos em equipe. Com funcionalidades avançadas, como gatilhos, agendamentos e integrações com outras ferramentas, Blaze proporciona eficiência e produtividade em seu dia a dia.

Perguntas e respostas frequentes sobre o Blaze:

1. O que é o Blaze?

Blaze é um aplicativo de automação e gestão de tarefas que facilita a organização pessoal e o gerenciamento de projetos em equipe.

2. Quais as principais vantagens de utilizar o Blaze?

O Blaze oferece eficiência, produtividade e uma série de funcionalidades avançadas, como gatilhos, agendamentos e integrações com outras ferramentas, facilitando a automação e gestão de tarefas.

3. O Blaze possui integrações com outras ferramentas?

Sim, o Blaze permite a integração com outras ferramentas, ampliando suas funcionalidades e otimizando o seu fluxo de trabalho.

4. O Blaze é indicado para gestão de projetos em equipe?

Sim, o Blaze é uma ótima ferramenta para gestão de projetos em equipe, possibilitando o gerenciamento e acompanhamento das atividades de todos os integrantes de forma colaborativa e eficiente.

### **blaze jogo como jogar :todos os sites de apostas**

## **blaze jogo como jogar**

O aplicativo Blaze é uma ferramenta muito útil para quem deseja se manter atualizado com as melhores projeções de mercados financeiros em blaze jogo como jogar tempo real. Se você deseja instalar o aplicativo Blaze em blaze jogo como jogar seu dispositivo móvel, siga as instruções abaixo, adaptadas para diferentes sistemas operacionais.

#### **blaze jogo como jogar**

Para instalar o aplicativo Blaze em blaze jogo como jogar um dispositivo Android, siga as etapas

abaixo:

- 1. Abra o navegador do seu celular e acesse o site da Blaze.
- 2. Role a tela até o final e clique no botão "INSTALAR". Você poderá precisar conferir a instalação do aplicativo e conceder repectivas permissões.
- 3. Aguarde até que o aplicativo seja instalado e abra-o para começar a usufruir das suas muitas funcionalidades!

#### **Instalação no iOS**

Para instalar o aplicativo Blaze em blaze jogo como jogar um dispositivo iOS, siga as etapas abaixo:

- 1. Abra o navegador Safari em blaze jogo como jogar seu dispositivo e acesse o site da Blaze.
- 2. Clique no botão "Compartilhar" (icon com um quadrado e uma seta apontando para fora) na parte inferior da tela.
- 3. Role a tela para baixo e clique em blaze jogo como jogar "Adicionar ao lar" e depois clique em blaze jogo como jogar "Adicionar".
- 4. Agora você verá o ícone do aplicativo Blaze em blaze jogo como jogar blaze jogo como jogar tela inicial. Clique nele e comece a aproveitar as vantagens do aplicativo Blaze!

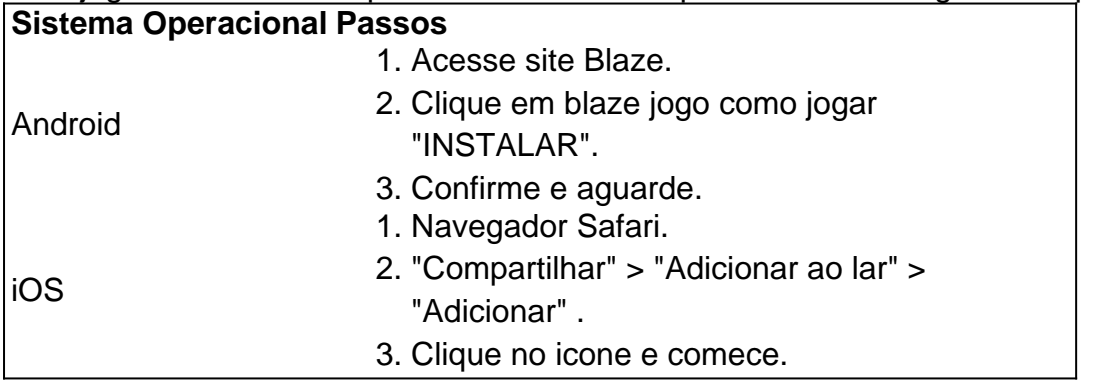

#### **Permissão de instalação em blaze jogo como jogar dispositivos Android**

Quando se tentar instalar o aplicativo a partir do navegador, sistema Android bloqueia o download e manda informar : "Para você poder instalar a App Blaze, você precisa alter arquivos de fonte desconhecida.

Conheça a Blaze, o novo companheiro da blaze jogo como jogar jogatina em:{nn}{nn}Depo. para salvar na blaze jogo como jogar tela inicial, solicite as permissões ... para fazer o download e.**O**

**que é a Blaze?**"A Blaze é simplesmente legal!" : conecta jogadores-fãs aos resultados esportivos {nn}.

mendado idade 3 anos ou mais Best Sellers Rank #5.129 in Toys & Games (Veja Top 100 em k0} Brinquedos e Jogos) 43 em blaze jogo como jogar Kids' Play Trucks Avaliações de Clientes 4.8 de 5

relas 2.726 Avaliações Data de lançamento 19 de agosto de 2024 Fisher-Price Blaze e The Monster Machines Toy Truck & Figure Set...

postable-pré-escolar.

### **blaze jogo como jogar :melhores bonus de boas vindas**

O secretário-geral da ONU, António Guterres acrescentou os militares de Israel a uma lista global dos infratores que cometeram violações contra crianças.

Israel foi informado de que está sendo colocado na lista dos infratores, o relatório anual do secretário-geral sobre crianças blaze jogo como jogar conflito armado será enviado ao Conselho das Nações Unidas para a próxima sexta feira.

O Hamas e a Jihad Islâmica Palestina também foram adicionados à lista, de acordo com uma fonte diplomática.

Dujarric acrescentou que a missão israelense da ONU foi convocada pelo chefe de gabinete do secretário-geral na sexta, uma cortesia oferecida aos países recém listados. "É feito para dar um aviso e evitar vazamentos", disse ele ".

O embaixador israelense na ONU, Gilad Erdan fez uma gravação de {sp} do telefonema da Organização das Nações Unidas (ONU) e vazou parte dele nas redes sociais.

No {sp}, Erdan pode ser ouvido expressando blaze jogo como jogar indignação com a decisão da ONU dizendo: "O IDF é o exército mais moral do mundo. Aquele que entrou na 'lista negra' hoje blaze jogo como jogar dia foi secretário-geral das Nações Unidas que incentiva e encoraja terrorismo -e age por ódio contra Israel! Vergonha sobre ele!"

Dujarric disse que era "chocante e inaceitável" o fato de Erdan ter publicado a ligação privada, dizendo ser algo "que ele nunca tinha visto nos meus 24 anos servindo esta organização".

A inclusão de Israel na lista vem após oito meses da guerra blaze jogo como jogar Gaza, nos quais mais 15.500 crianças foram mortas ", segundo o Ministério do Estado judeu para a Saúde (MSA).

A chamada "lista negra" da ONU já incluiu anteriormente países como Arábia Saudita,

Afeganistão. República Democrática do Congo (RDC), Sudão e Síria

O relatório anual será dirigido ao Conselho de Segurança blaze jogo como jogar 14 Junho.O Relatório Oficial vai ser publicado a 18 junho e discutido num debate no conselho,em 26 June o Questionado sobre as ramificações, o porta-voz da ONU disse que caberá aos membros decidir qualquer ação.

Dujarric incentivou todos a lerem o relatório inteiro.

A guerra viu as relações entre Israel e a ONU atingirem níveis históricos baixos com diplomatas israelenses usando suas plataformas na Organização das Nações Unidas (ONU) para denunciar o corpo mundial.

Autoridades israelenses também criticaram a Agência das Nações Unidas de Assistência aos Refugiados da Palestina (UNRWA), Organização Mundial do Saúde, ONU Mulheres e Francesca Albanese.

Enquanto isso, dezenas de funcionários da ONU foram mortos blaze jogo como jogar Gaza desde o início do conflito - a maior perda na história mundial.

Israel há muito tempo acusa a UNRWA de incitação anti-israelense, que negou repetidamente e blaze jogo como jogar 2024, o primeiro ministro israelense Benjamin Netanyahu tentou desmontar os órgãos da ONU dizendo ser fundida com as principais agências das Nações Unidas para refugiados.

Desde o ataque de 7 outubro, jornalistas israelenses e agências noticiosas voltaram a focar blaze jogo como jogar atenção na UNRWA (Agência das Nações Unidas para Refugiados) blaze jogo como jogar Israel.

Author: mka.arq.br Subject: blaze jogo como jogar Keywords: blaze jogo como jogar Update: 2024/7/23 3:24:30